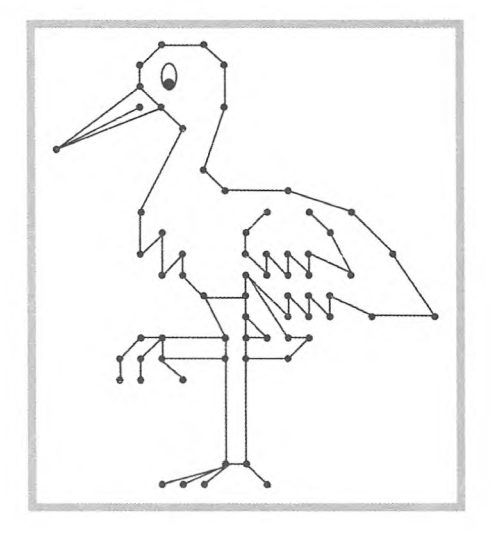

**Połącz punkty według wzoru.**

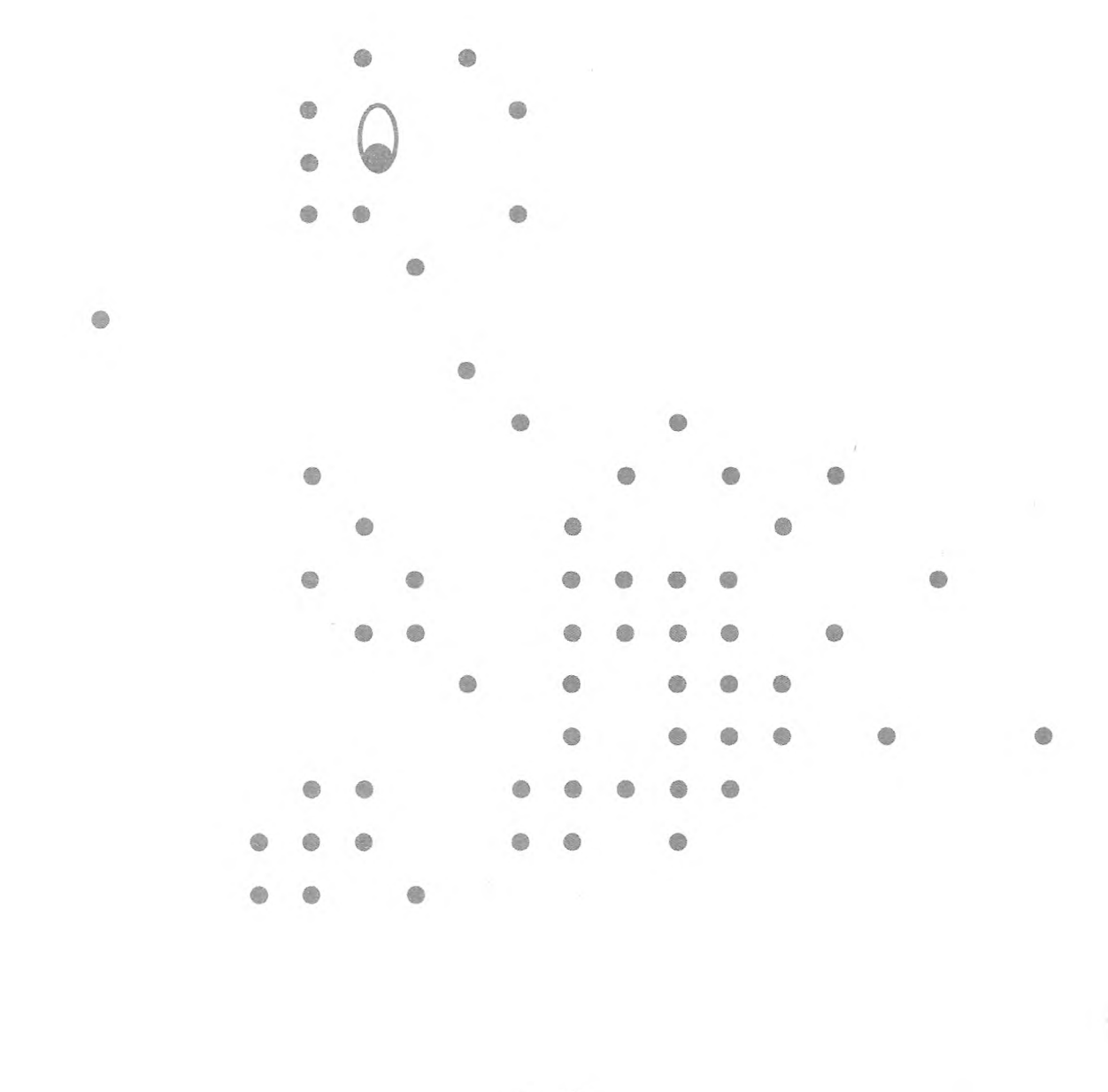